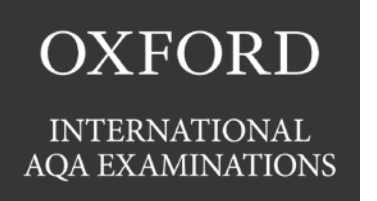

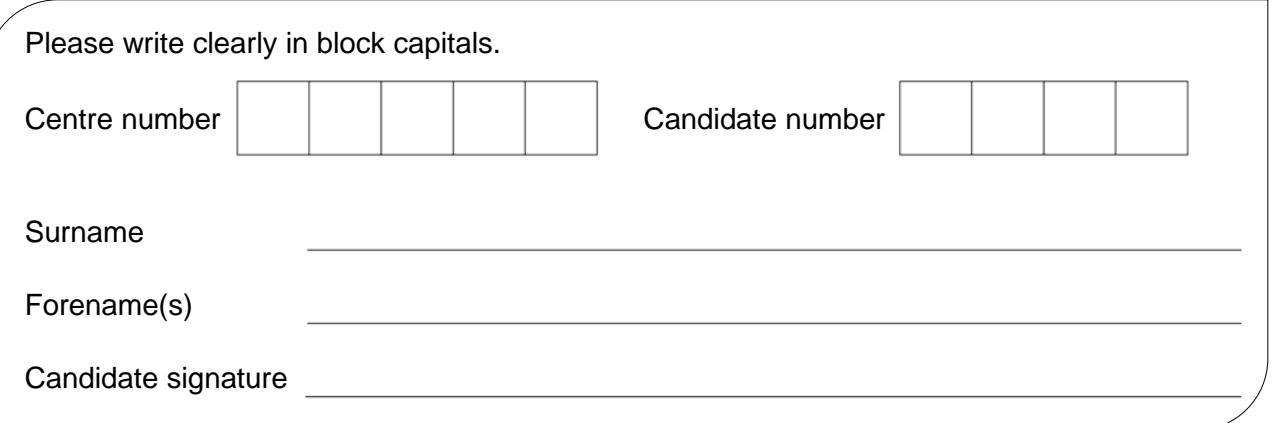

# **INTERNATIONAL GCSE**

# COMPUTER SCIENCE

# PAPER 2 CONCEPTS AND PRINCIPLES OF COMPUTER SCIENCE

## Date of Exam Session Time allowed: 2 hours

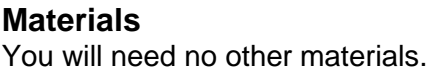

### **Instructions**

- Use black ink or black ballpoint pen.
- Fill in the boxes at the top of this page.
- Answer **all** questions.
- You must answer the questions in the spaces provided. Do not write outside the box around each page or on blank pages.
- Do all rough work in this book. Cross through any work you do not want to be marked.
- You are not allowed to use a calculator.

### **Information**

- The marks for questions are shown in brackets.
- The maximum mark for this paper is 80.
- You may use a bilingual dictionary.
- You may **not** use an English dictionary.

### **Advice**

Only **one** answer per question is allowed.

For each answer completely fill in the circle alongside the appropriate answer.

 $\odot$ 

 $\Rightarrow$ 

 $\mathcal{R}$ 

CORRECT METHOD  $\bullet$  wrong methods  $\circ$ 

If you want to change your answer you must cross out your original answer as shown.  $\blacktriangleright$ 

If you wish to return to an answer previously crossed out, ring the answer you now wish to select as shown.

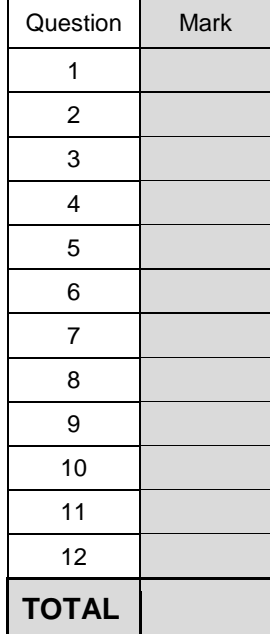

For Examiner's Use

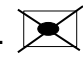

2 Answer **all** questions in the spaces provided.

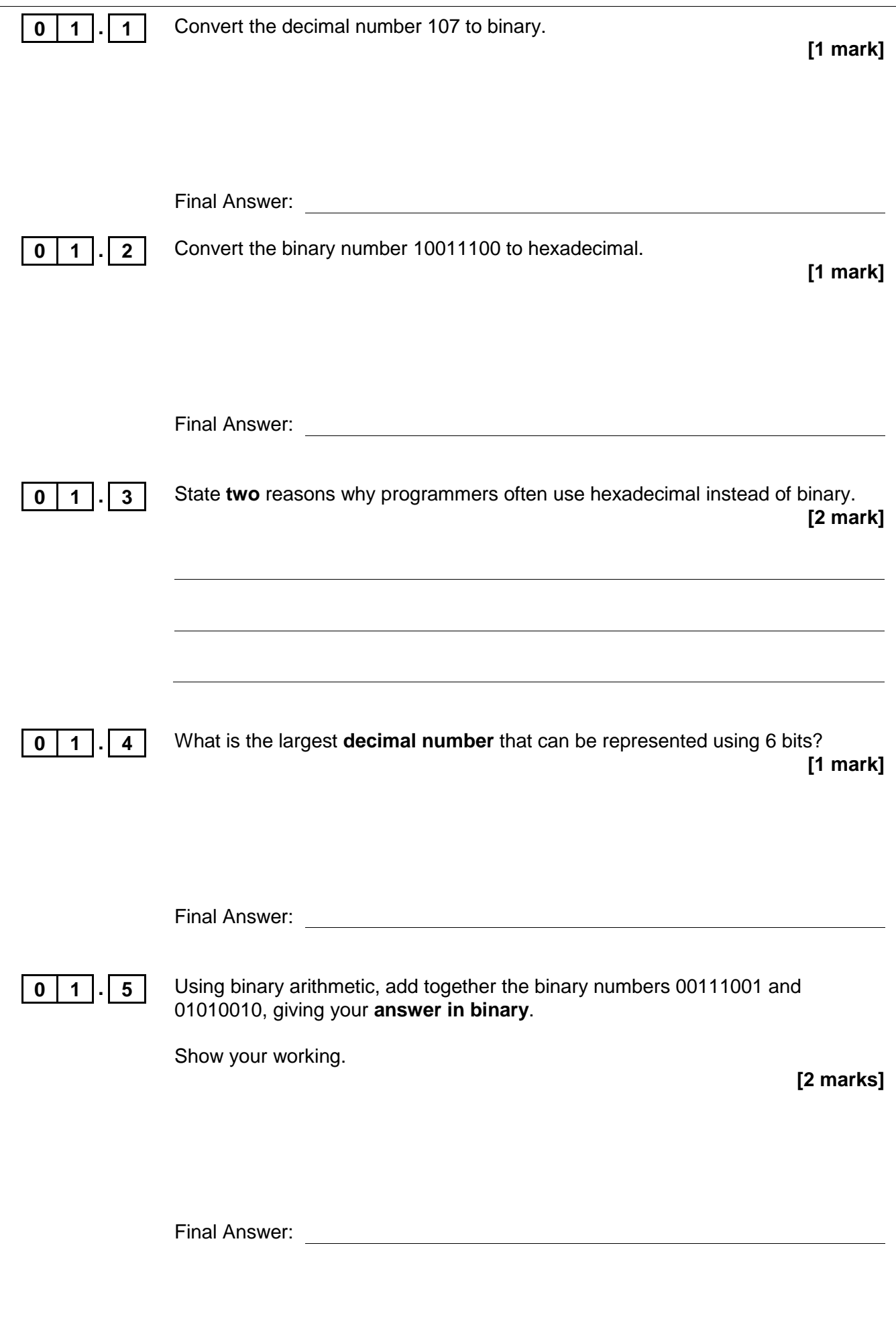

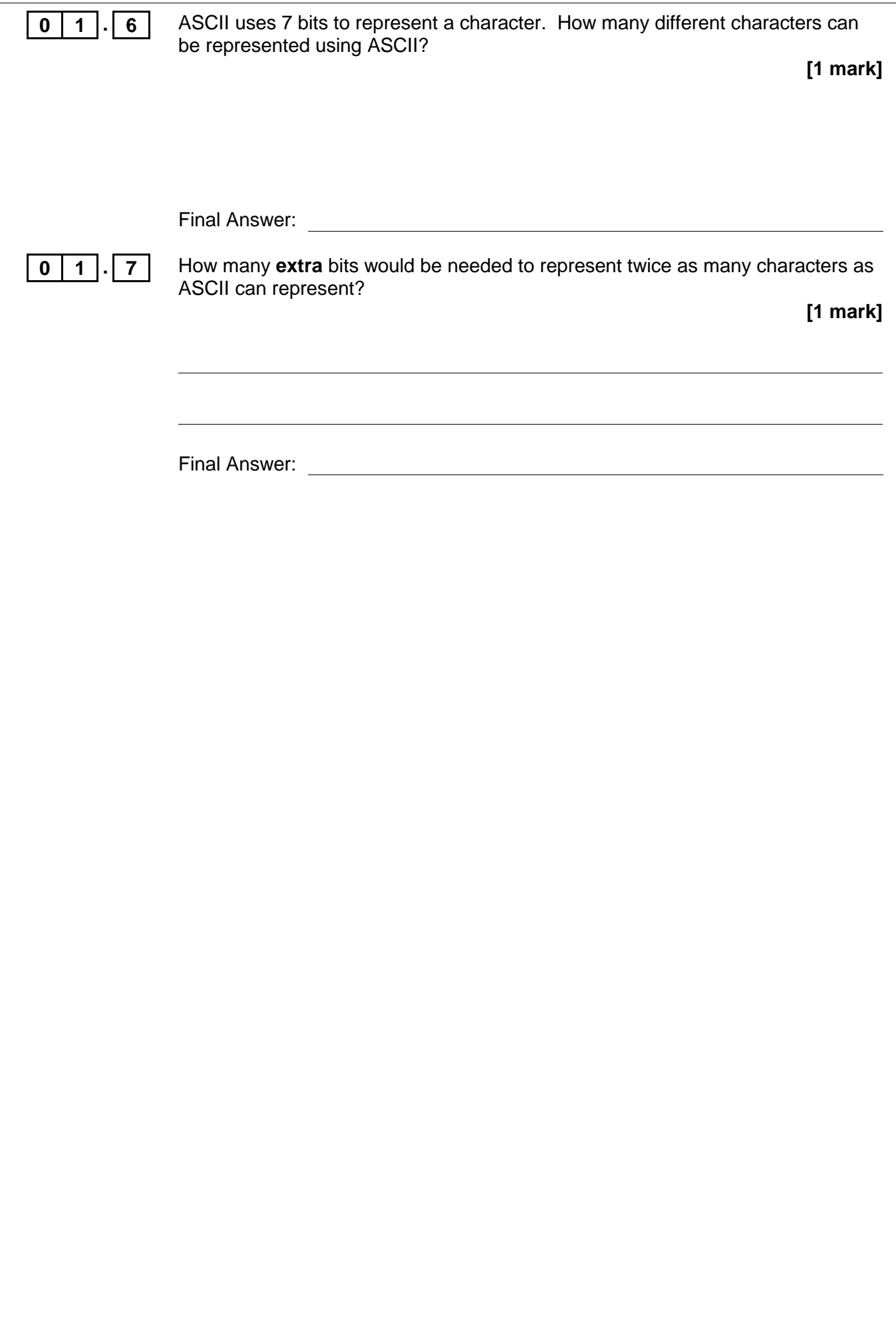

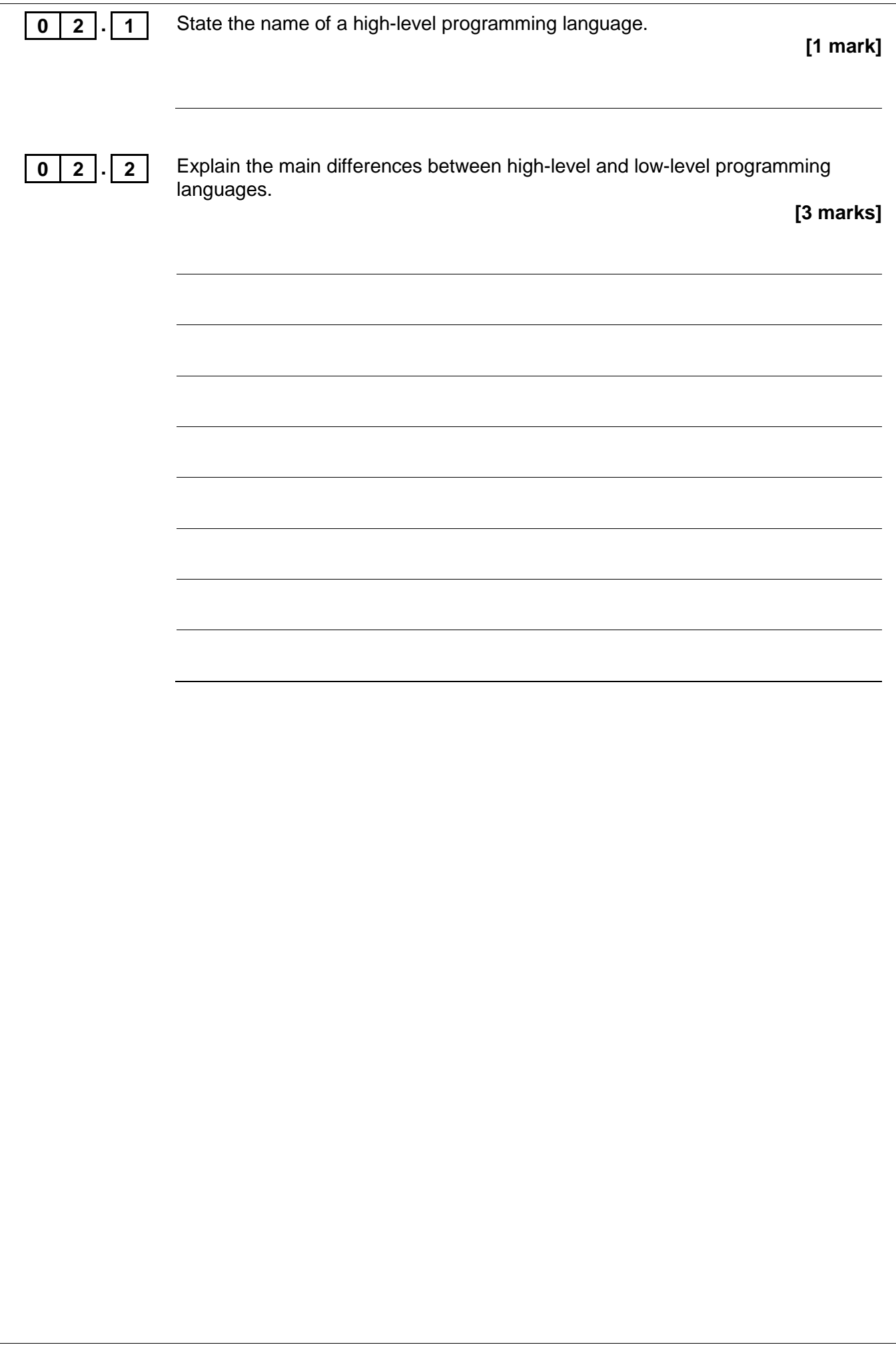

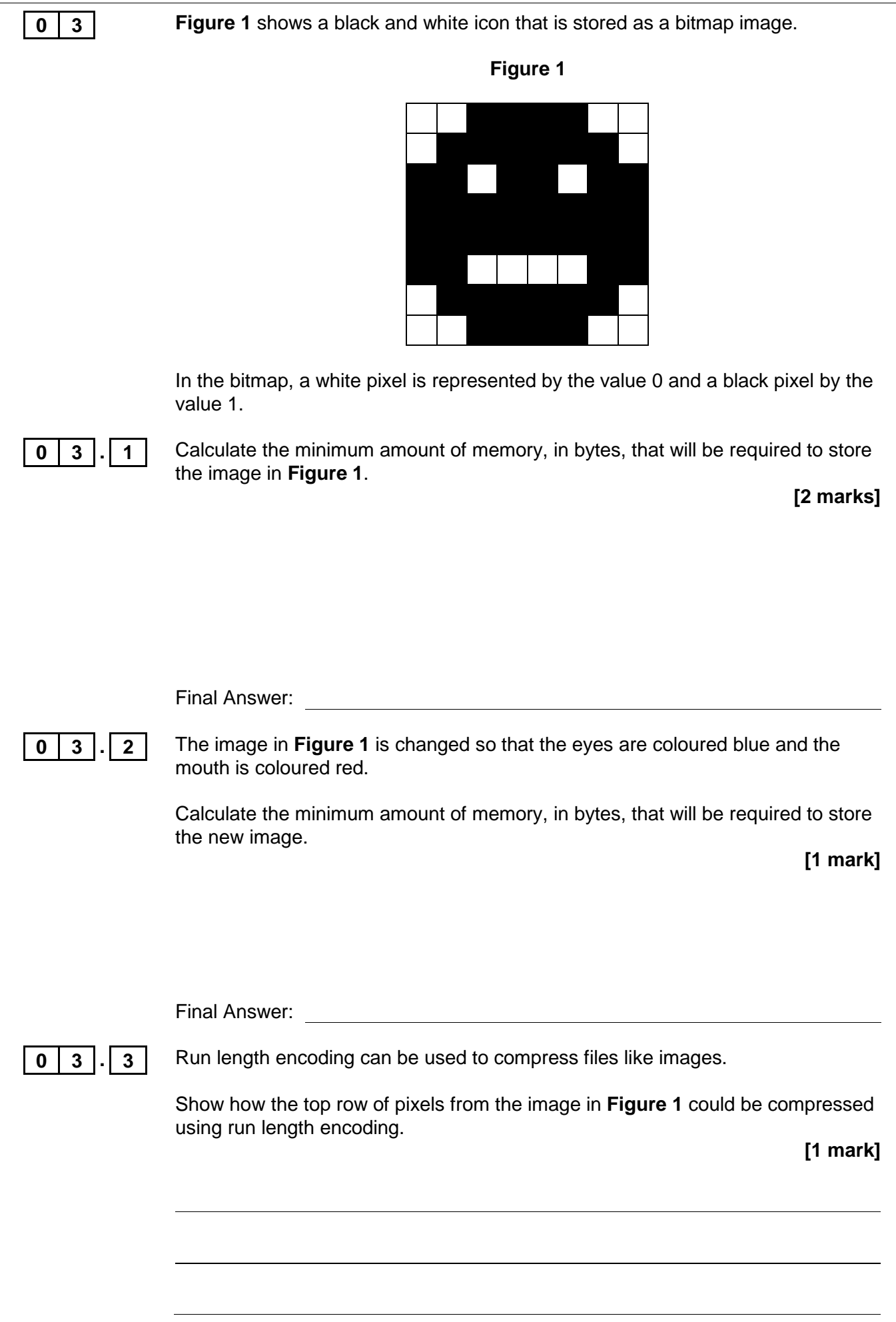

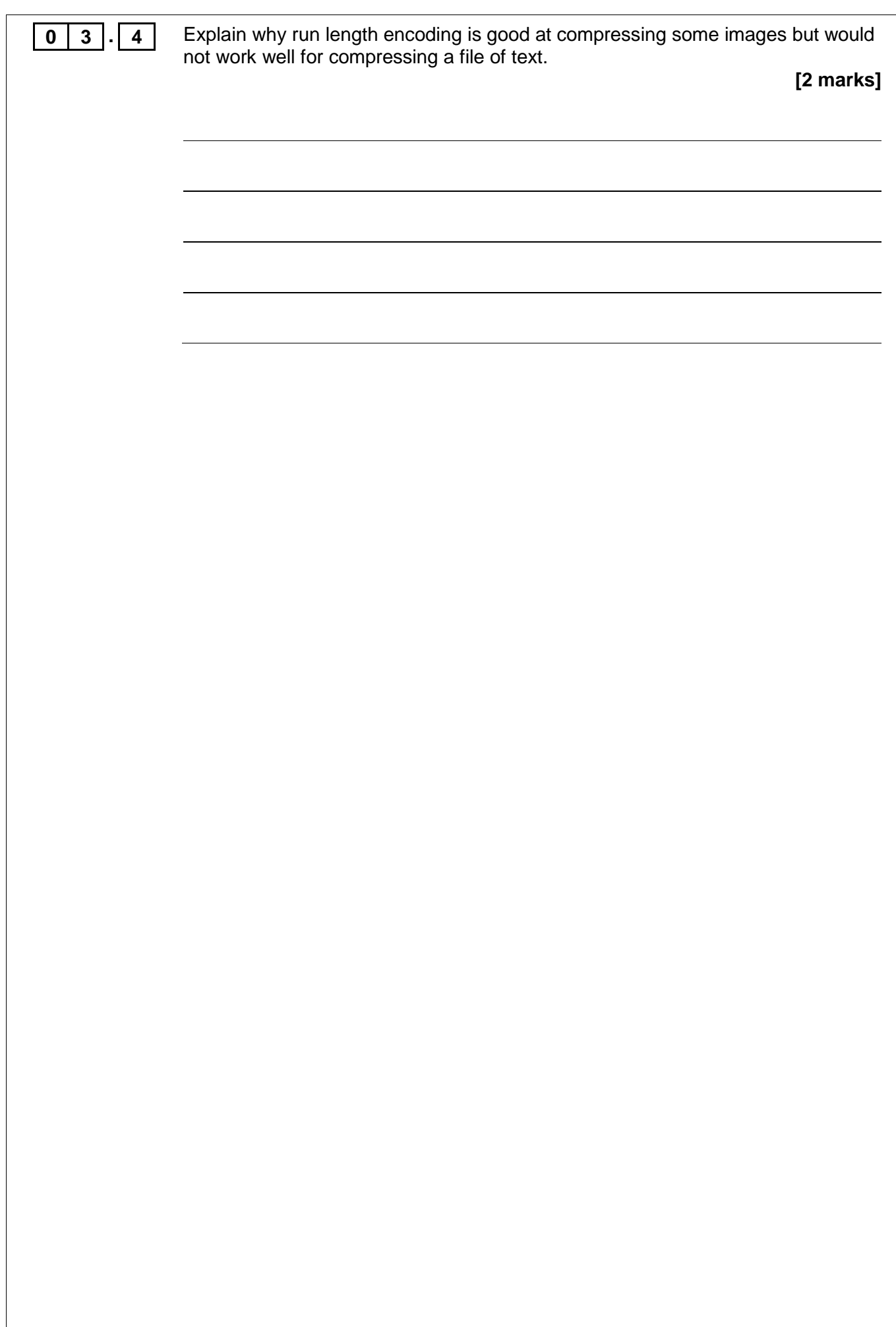

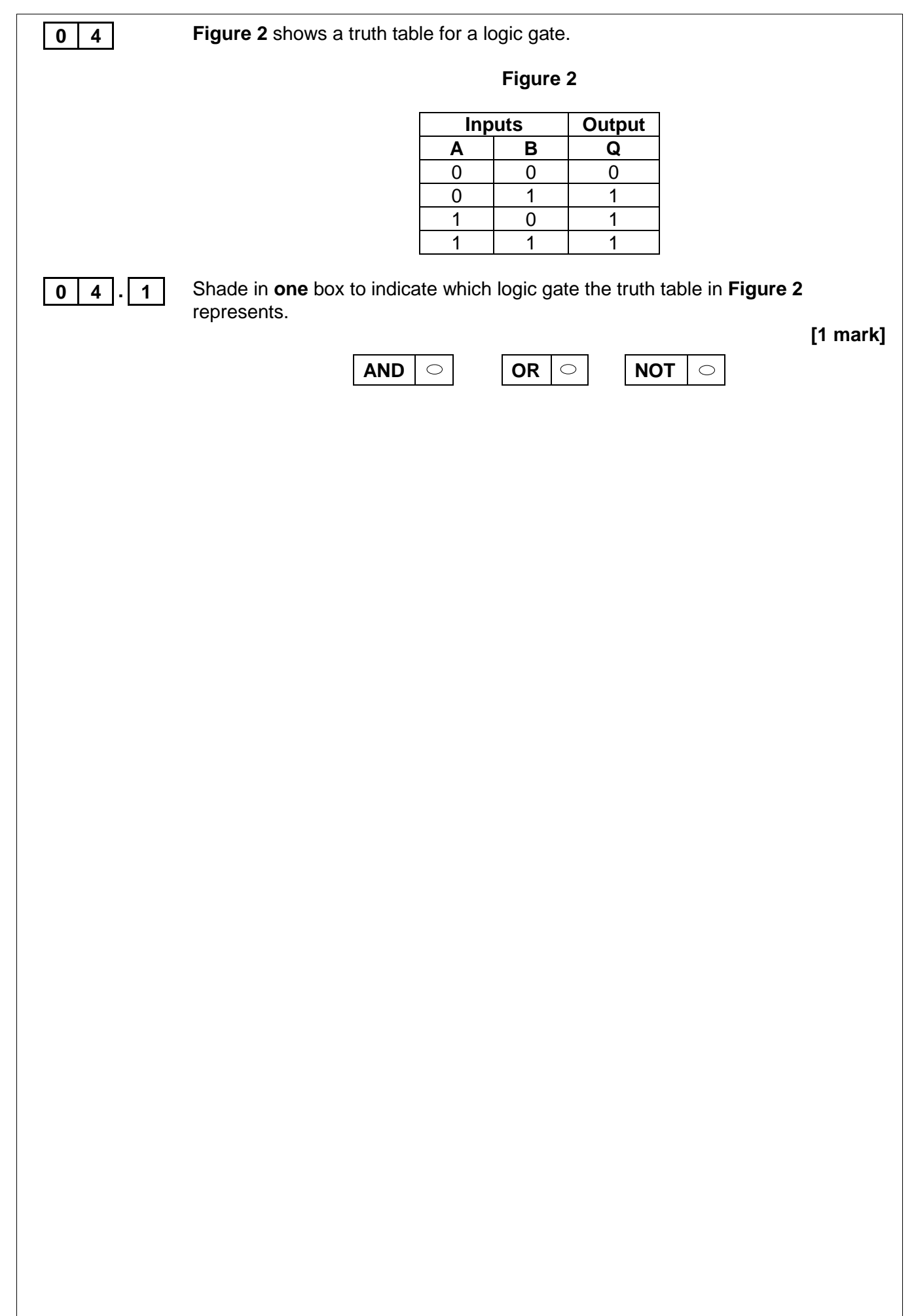

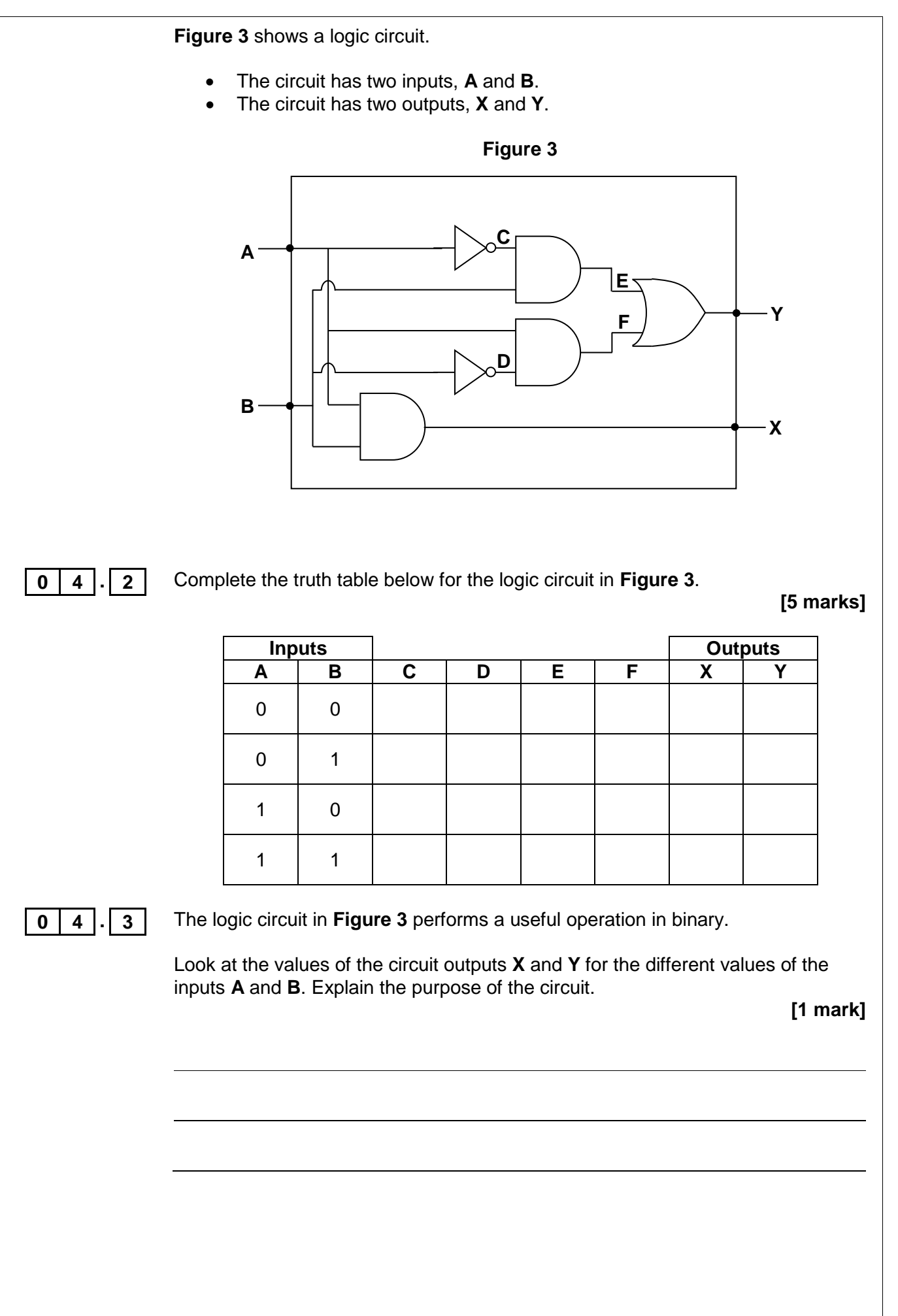

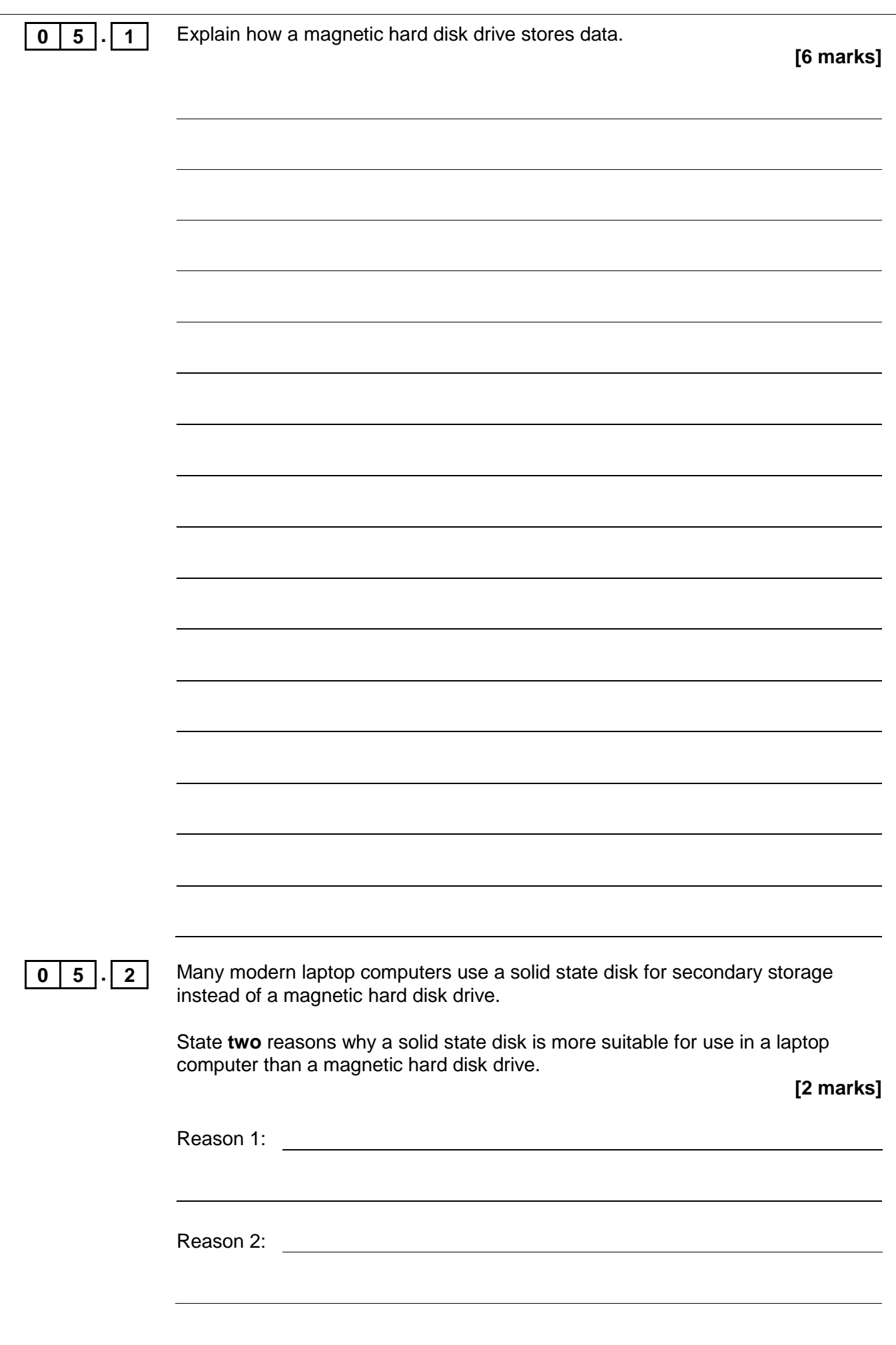

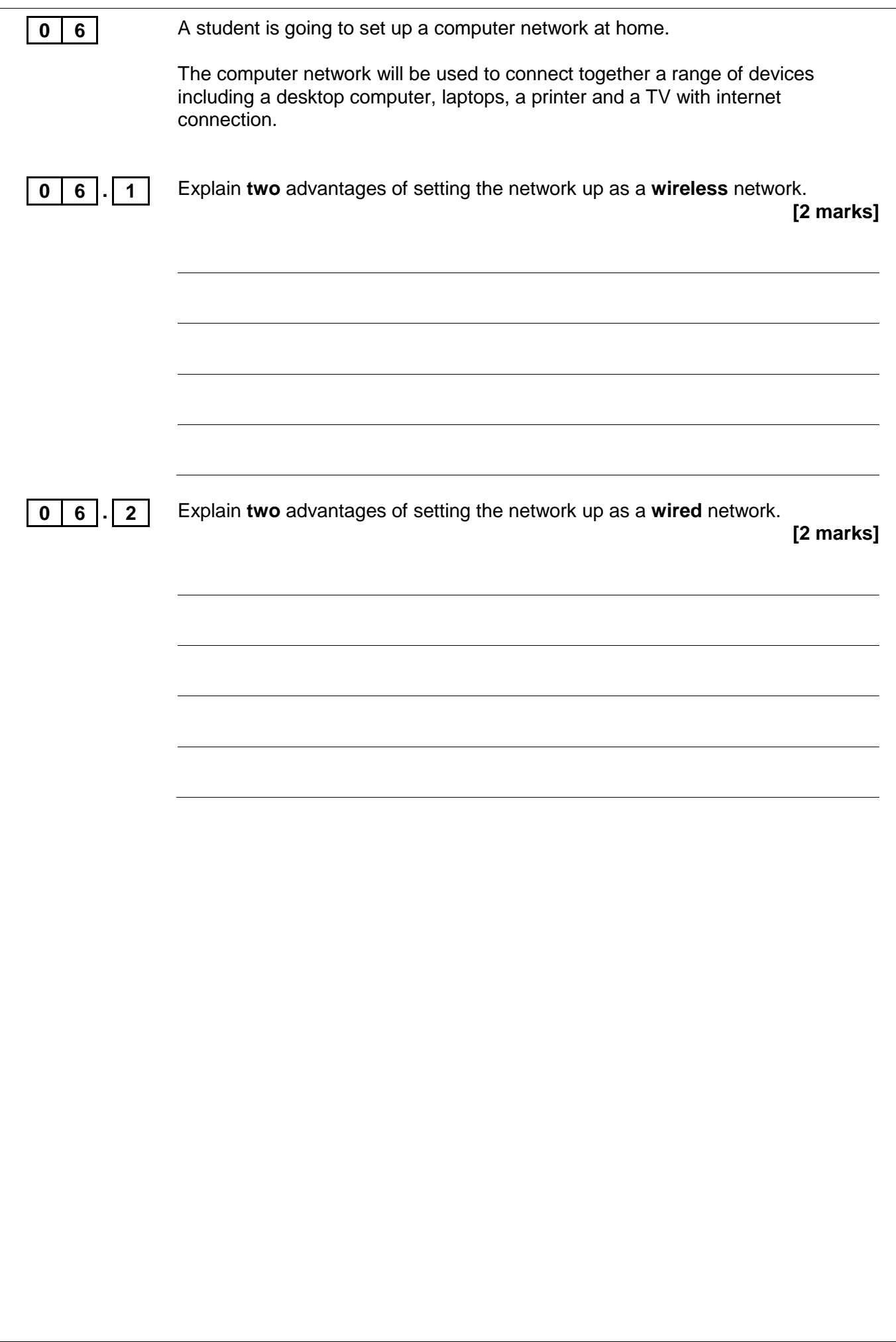

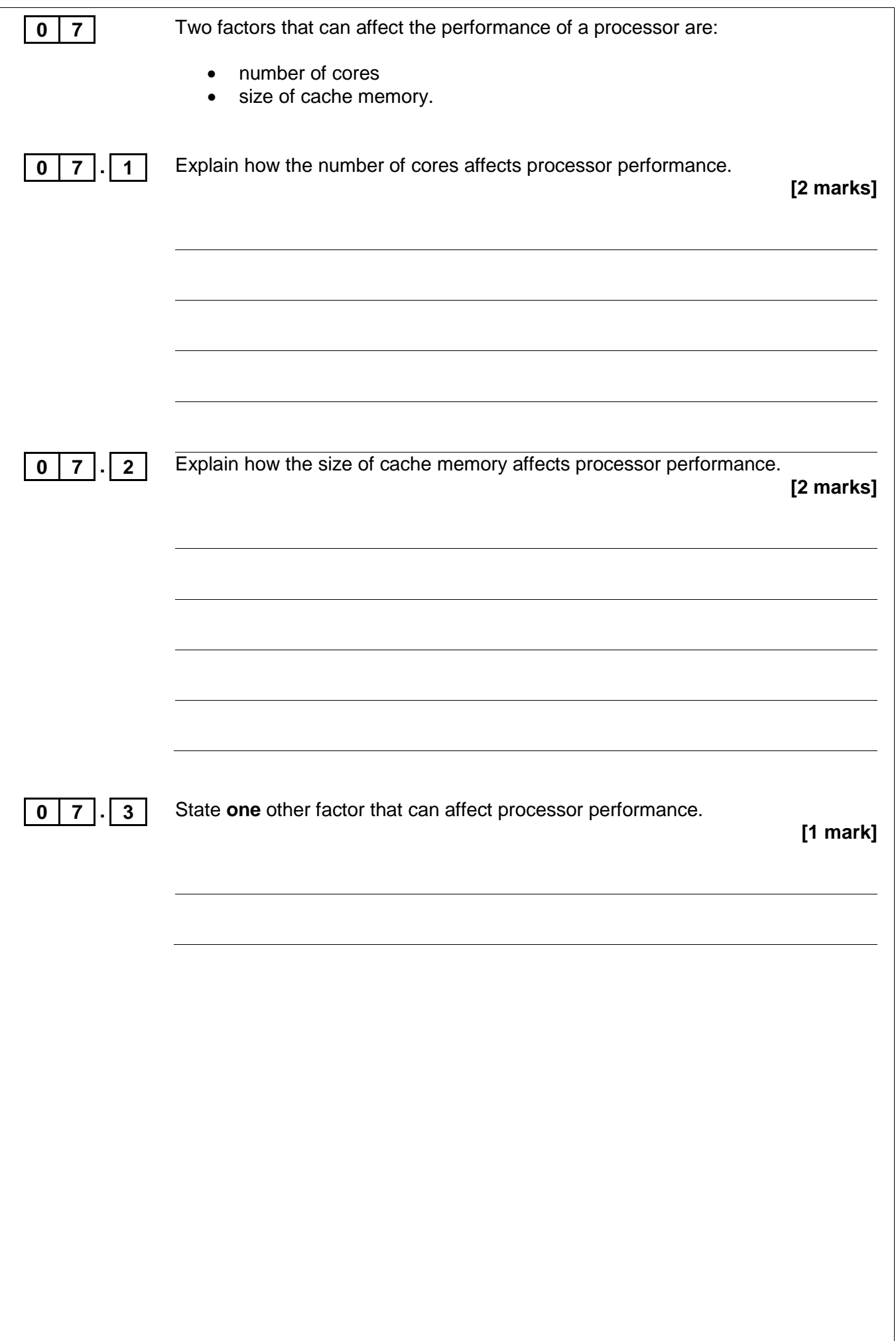

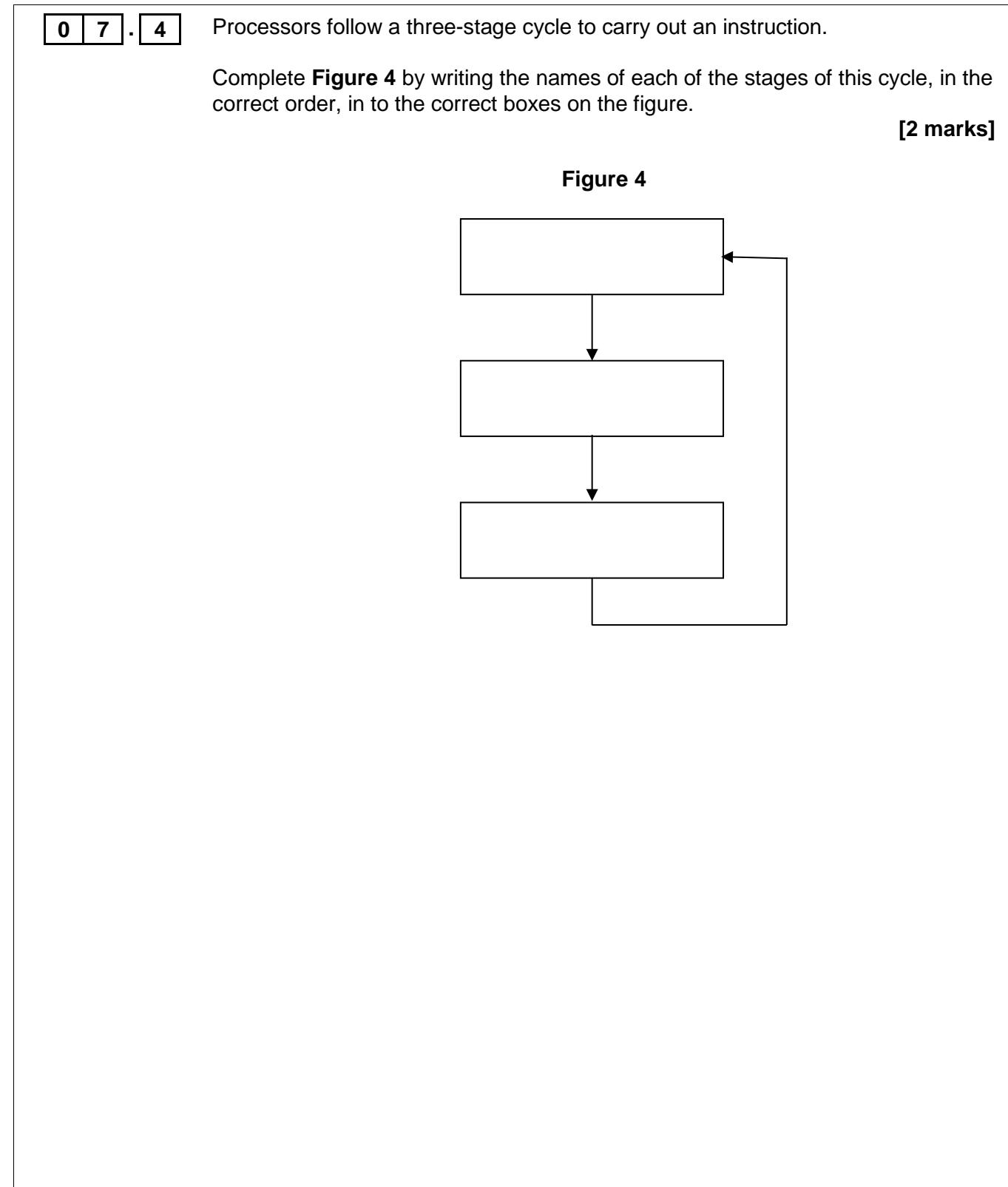

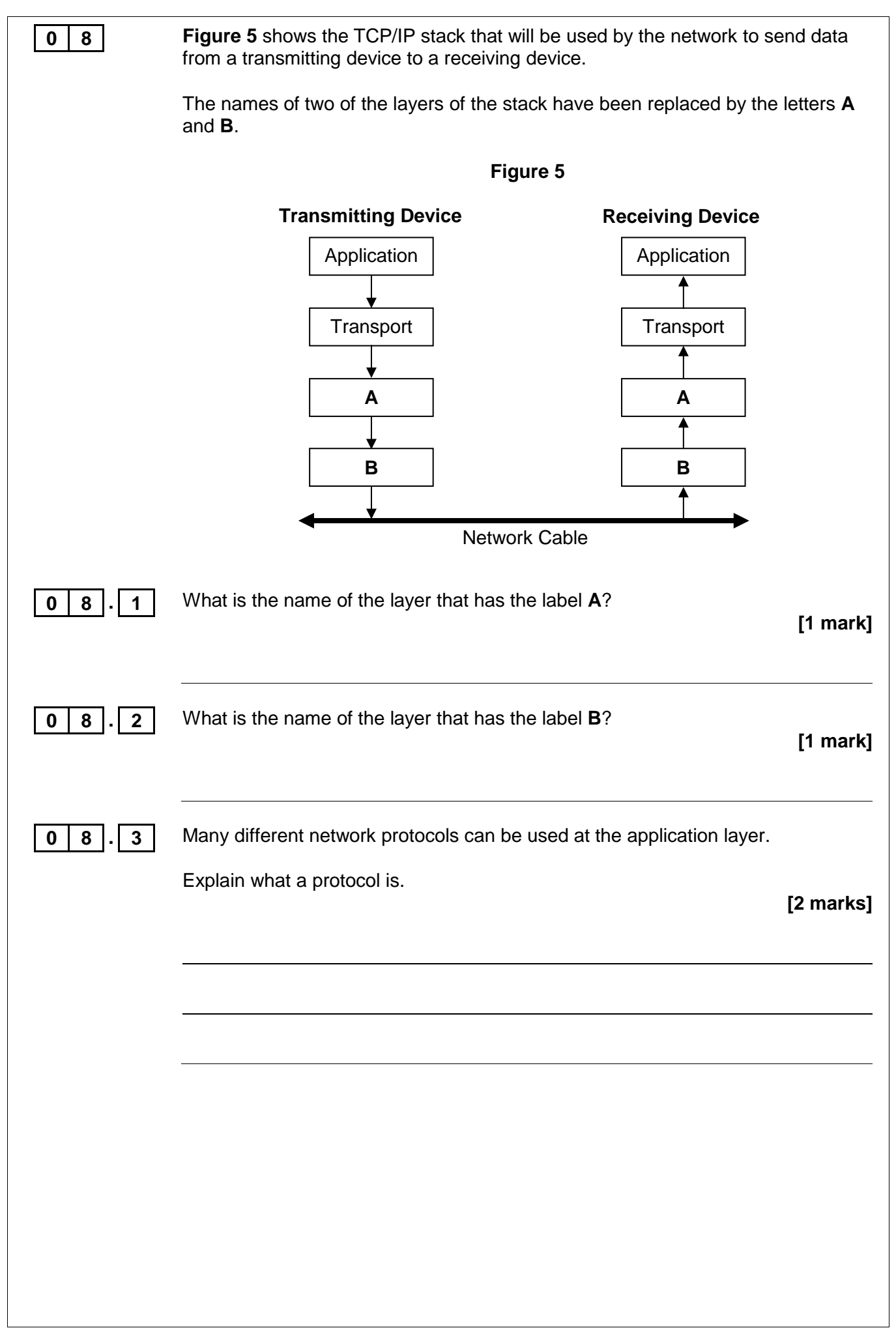

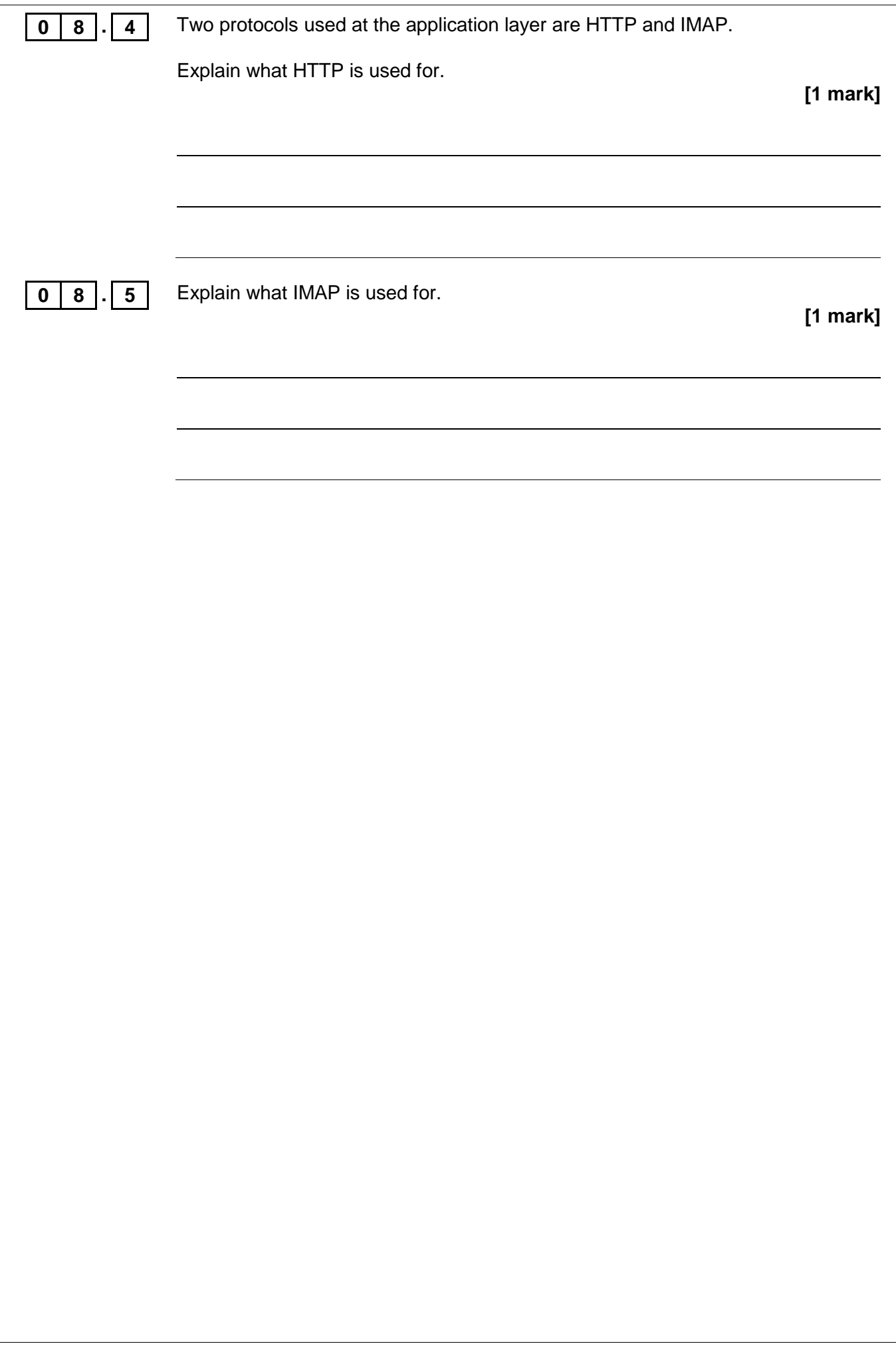

**0 9 Figure 6** shows an algorithm expressed using pseudo-code.

#### **Figure 6**

```
A \leftarrow 99FOR P \leftarrow 0 TO Length - 1
   IF List[P] < A THEN
     A \leftarrow List[P]B \leftarrow P ENDIF
ENDFOR
IF B < Length THEN
  FOR P \leftarrow B TO Length - 2
     List[P] \leftarrow List[P+1]
   ENDFOR
ENDIF
Length \leftarrow Length - 1
List[Length] \leftarrow NULL
```
The algorithm operates on an array called List. The current contents of array List are shown in **Figure 7**.

#### **Figure 7**

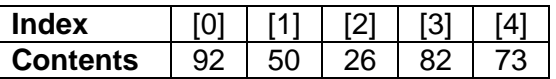

The variable Length contains the value 5, which is the number of items stored in array List.

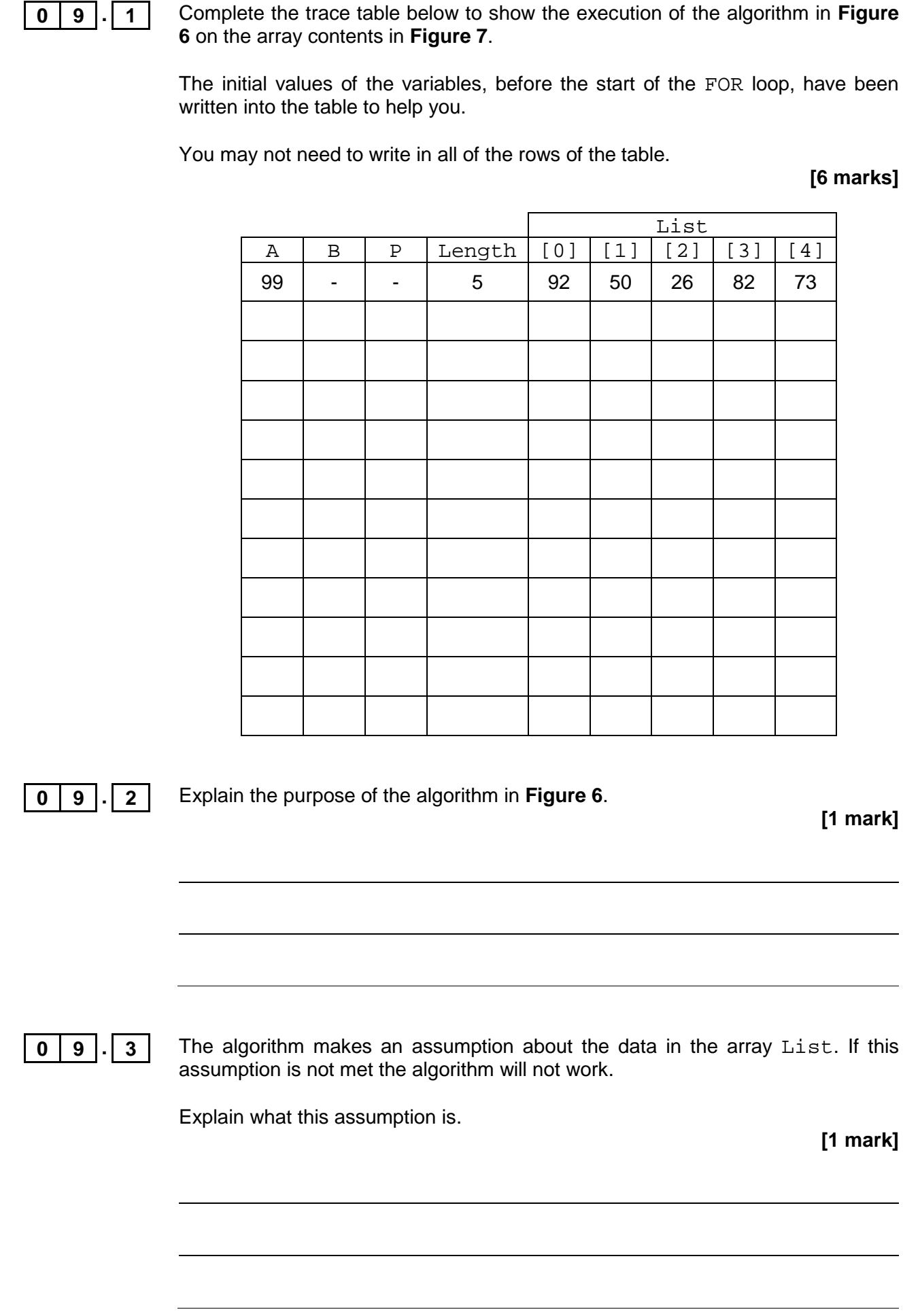

16

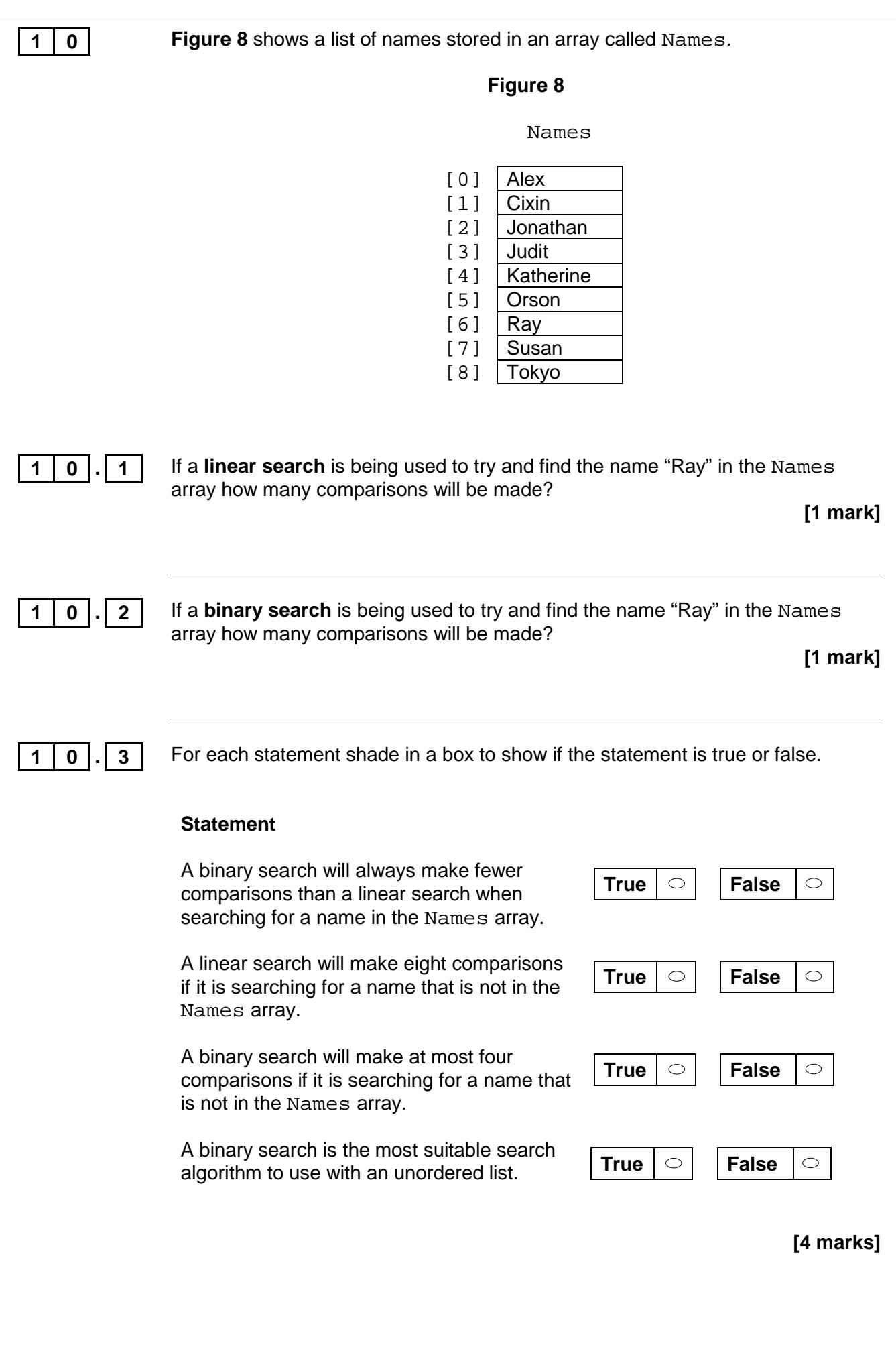

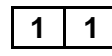

 | **1** The following tables form a relational database used by a veterinarian's surgery about appointments and pets.

#### **Appointment**

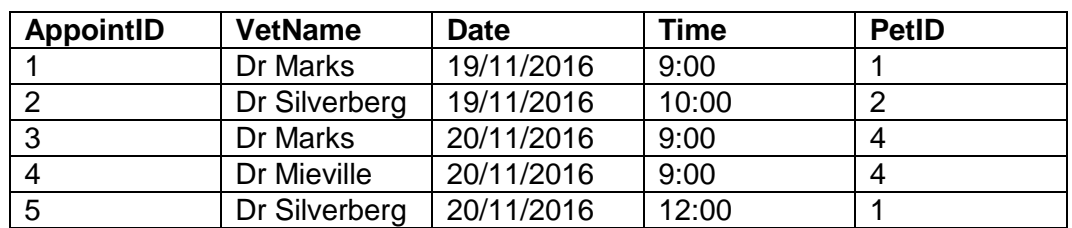

#### **Pet**

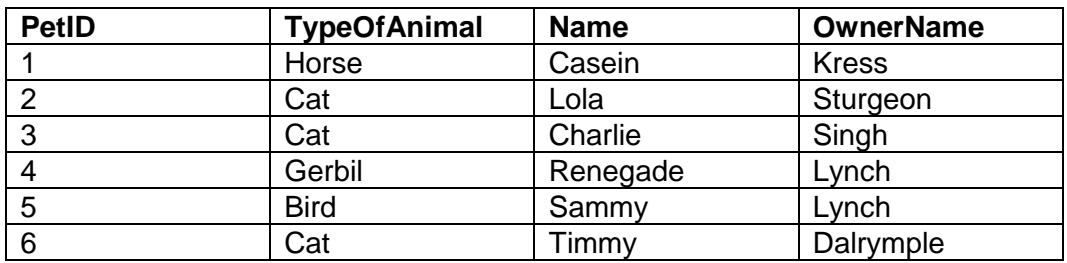

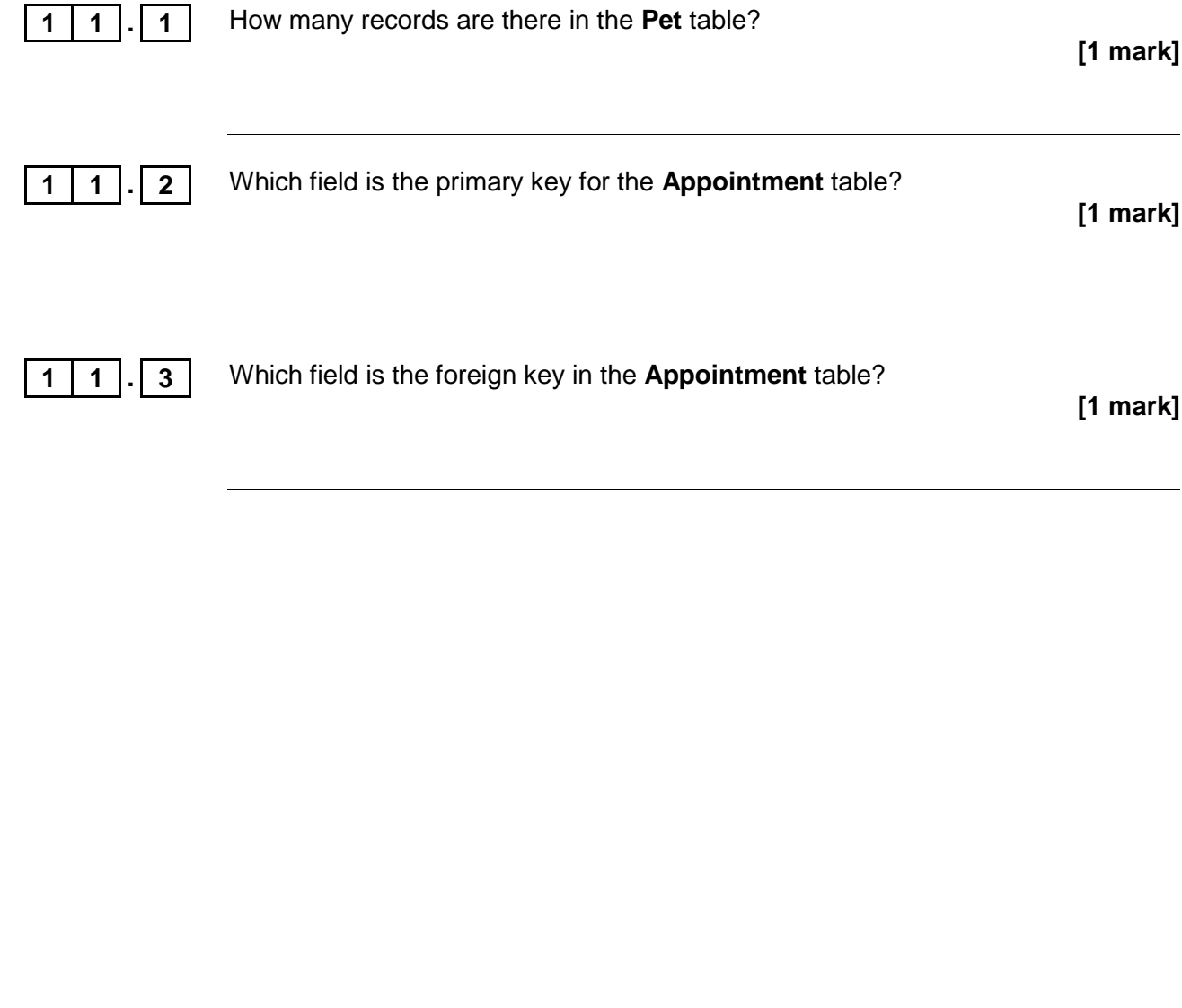

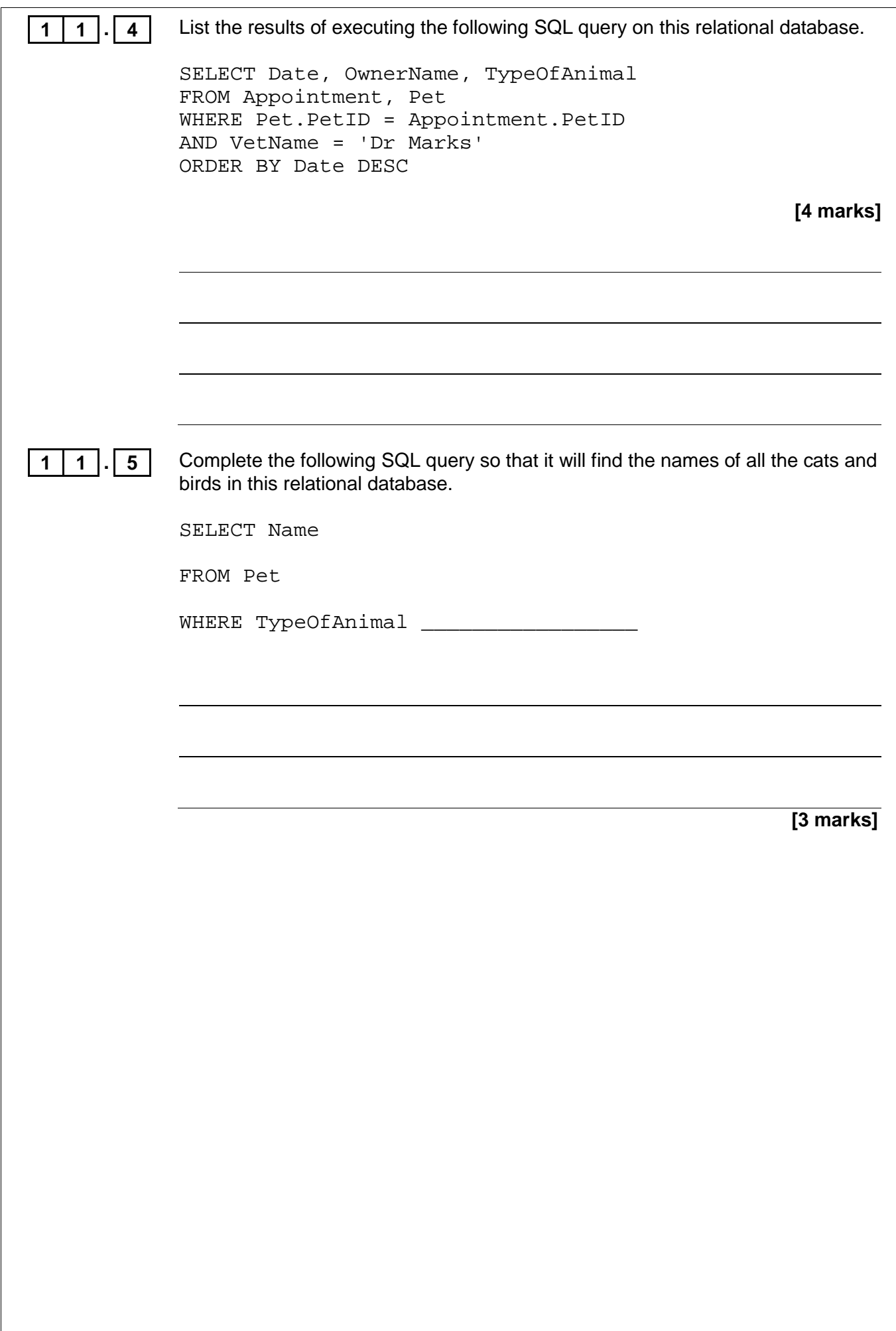

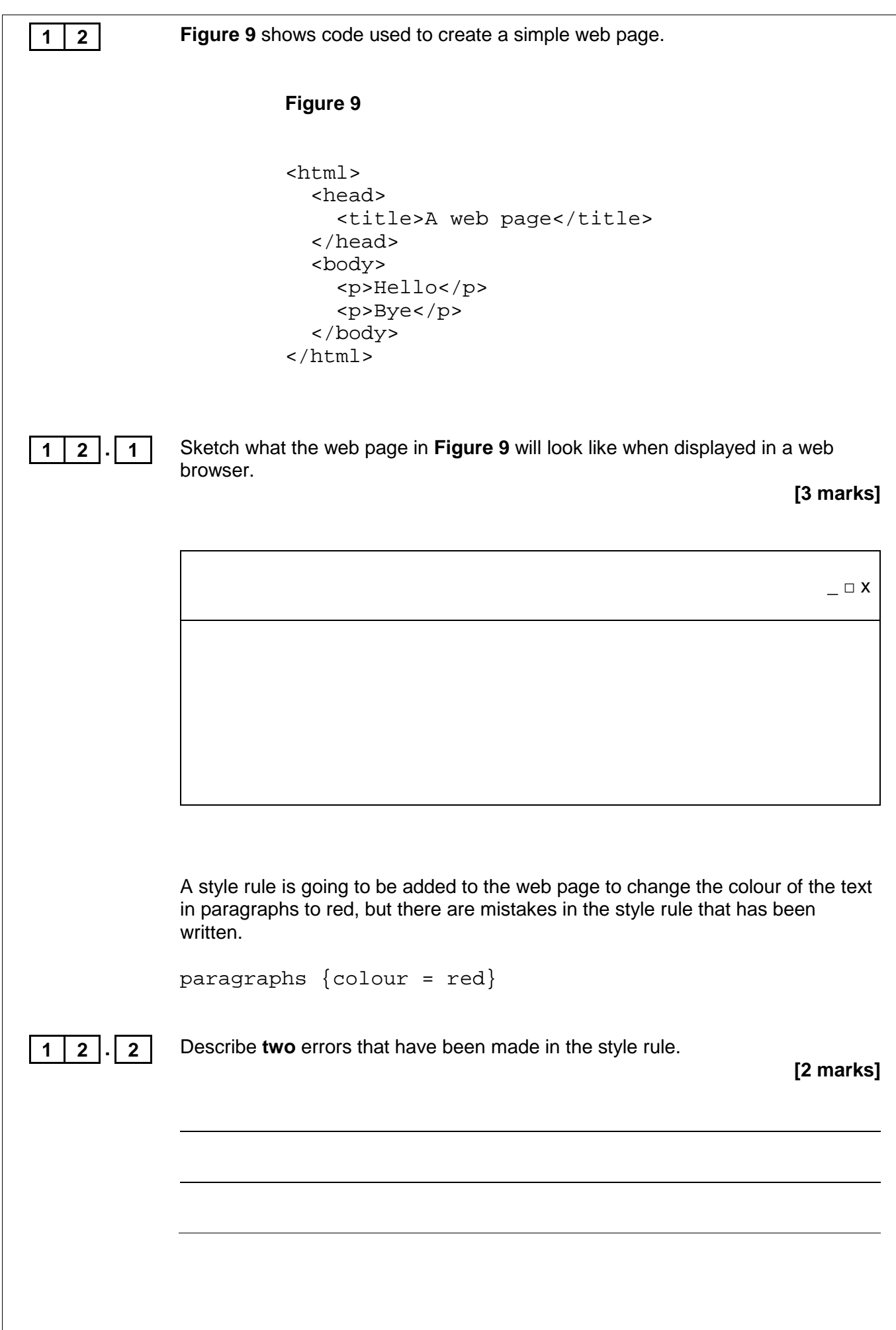

**END OF QUESTIONS**

Permission to reproduce all copyright material has been applied for. In some cases, efforts to contact copyright-holders may have been unsuccessful and Oxford International AQA Examinations will be happy to rectify any omissions of acknowledgements. If you have any queries please contact the Copyright Team, AQA, Stag Hill House, Guildford, GU2 7XJ.

Copyright © 2017 Oxford International AQA Examinations and its licensors. All rights reserved.